# **Wirtschaftsinformatik 2 EINFÜHRUNG**

# Bernd Blümel, Christian Bockermann, Christian **METZGER**

Hochschule Bochum

Sommersemester 2023

**Hochschule Bochum Bochum University** of Applied Sciences

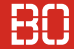

#### Prof. Dr. rer. oec. Bernd Blümel

Hochschule Bochum

Fachbereich Wirtschaft

Raum AW 01-34

Telefon +49 234 23 10614

E-Mail bernd.bluemel@hs-bochum.de

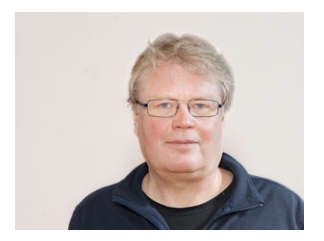

**Hochschule Bochum Bochum University** of Applied Sciences

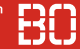

#### Prof. Dr. Christian Bockermann

Hochschule Bochum

FACHBERFICH WIRTSCHAFT

Raum AW 01-32

Telefon +49 234 23 10655

E-Mail christian.bockermann@hs-bochum.de

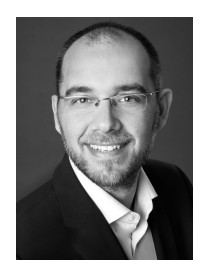

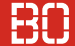

#### Christian Metzger

Diplom-Betriebswirt

Lehrbeauftragter am Fachbereich Wirtschaft Hochschule Bochum

E-Mail christian.metzger@hs-bochum.de

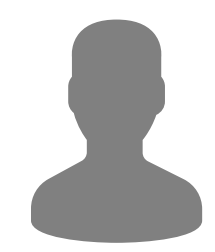

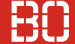

### **Wiederholung**

Was haben Sie in Wirtschaftsinformatik 1 bisher gelernt?

#### **Vorschau**

Was erwartet Sie in Wirtschaftsinformatik 2?

### **Organisation**

Wie verläuft Wirtschaftsinformatik 2?

### WIFDERHOLUNG

**Hochschule Bochum Bochum University** of Applied Sciences

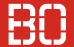

### **Vorlesung Wirtschaftsinformatik 1**

- Programmierung in VBA (*Visual Basic for Applications*)
- VBA ist Bestandteil von Microsoft Office Programmen
- Erweiterung von MS Office um *benutzerdefinierte Funktionen*
- Datenanalyse und Datenvisualisierung

### **Vorlesung Wirtschaftsinformatik 2**

- Vertiefung von VBA als Programmiersprache
- Einführung in Datenbanken, Modellierung und Verwendung
- Abfragen mit SQL (*Structured Query Language*)

### **In Wirtschaftsinformatik 1**

- VBA als Programmiersprache in Excel Umgebung
- Verwendung des VBA-Editors + Debuggers
- Grundlegende Datentypen (Long, Double, String,...)
- Definition eigener Funktionen/Macros + Nutzung in Excel
- Verwendung von Wiederholungsanweisungen (Schleifen)
- Nutzung von Schaltflächen (Ereignisprozeduren)

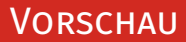

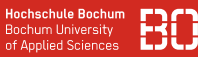

### **Vorlesung Wirtschaftsinformatik 1**

- Programmierung in VBA (*Visual Basic for Applications*)
- VBA ist Bestandteil von Microsoft Office Programmen
- Erweiterung von MS Office um *benutzerdefinierte Funktionen*
- Datenanalyse, Datenvisualisierung

### **Vorlesung Wirtschaftsinformatik 2**

- Vertiefung von VBA als Programmiersprache
- Einführung in Datenbanken, Modellierung und Verwendung
- Abfragen mit SQL (*Structured Query Language*)

### Vorschau - VBA

**Hochschule Bochum Bochum University** of Applied Sciences

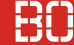

### **Vertiefung von VBA**

- Vertiefung eigener Unterfunktionen
- Verwendung Arrays
- Plausibilitätsprüfung von Daten mit Funktionen
- Benutzereingaben und Fehlerbehandlung

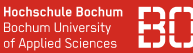

### **Datenbanken** als effiziente Speicher großer Datenmengen

- Strukturierte Speicherung von Daten
- Zentraler, gleichzeitiger Zugriff durch viele Benutzer
- Strukturierte Abfragesprache (SQL)

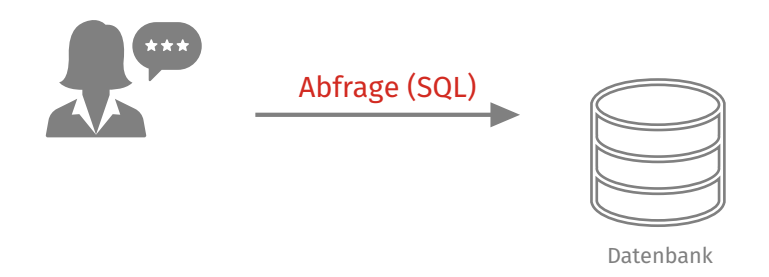

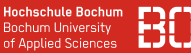

### **Datenbanken** als effiziente Speicher großer Datenmengen

- Strukturierte Speicherung von Daten
- Zentraler, gleichzeitiger Zugriff durch viele Benutzer
- Strukturierte Abfragesprache (SQL)

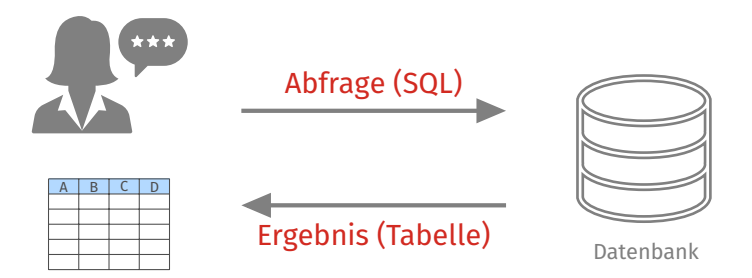

### Vorschau - Datenbanken

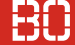

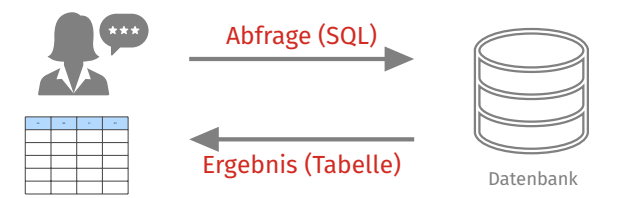

### **Datenbanken in Wirtschaftsinformatik 2**:

- Wie werden Geschäftsprozesse in Datenbanken modelliert?
- Wie bilden wir effiziente Strukturen in Datenbanken?
- Wie erreichen wir eine stets konsistente und integre Datenbank?

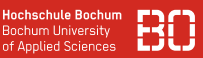

### **Vorlesungsskript** / **Folien**

- Mehrere Dozenten gleiche Vorlesung/Klausur
- Skript, Folien (Datenbanken), Aufgaben und Lösungen im Download-Bereich

## **Übungen**

- Übungsaufgaben bereiten auf die Klausur vor
- Übungsaufgaben werden selbstständig bearbeitet, Unterstützung während der Übungszeiten
- idR nach der Vorlesung, Besuch anderer Übungen möglich

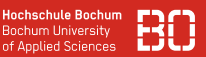

### **Zeitplan** für die Bearbeitung

- Angabe von Kapiteln / Seiten für jeweilige Kalenderwoche
- Arbeitsblatt zur Bearbeitung
- E-Mail Adresse für Fragen/Hilfestellungen:

WiInf2.fbw@hs-bochum.de

Der Zeitplan findet sich im Dokument

**ZeitplanWirtschaftsinformatik2WiSe202223.xlsx**

im Order auf dem ScieBo Laufwerk.

### **Klausur**

- 1 x 180min (nach dem 3. Semester)
- Prüfergemeinschaft
- Digitale *Open Book* Klausur
- Lösung der Aufgaben in Excel, Abgabe als Excel-Datei

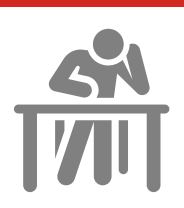

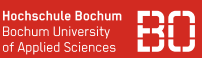

### **Klausur**

- 1 x 180min (nach dem 3. Semester)
- Prüfergemeinschaft
- Digitale *Open Book* Klausur
- Lösung der Aufgaben in Excel, Abgabe als Excel-Datei

### **Besprechen wir im Detail nochmal vor der Klausur!**

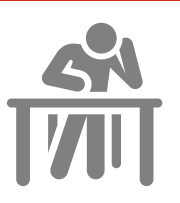

**Bochum Hoiversity** 

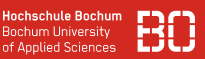

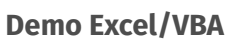

• Verzeichnis Wiederholungsklausur